# Roles & Permissions

**Roles** & **permissions** give your company the ability to **control** and **assign** what users can and cannot do in [ProProfs.](https://www.proprofs.com/knowledgebase/) You can **assign** every user in ProProfs a role when you add them.

### *Learn more about [adding users.](https://knowledgebase.proprofs.com/user-management)*

Assigning different roles lets you:

- 1. **Assess** user performance based on tasks assigned
- 2. **Streamline** the workflow

#### ProProfs has these pre-defined roles:

- Administrator Administrators have access and can make changes to all features and settings.
- Editor Editors can publish and manage pages but cannot change the settings.
- Contributor Contributors can write or edit pages but cannot delete or publish them. Neither can they access the settings.
- Viewer Viewers can only view the content, similar to logged-out users. This role is designed for [private sites](https://knowledgebase.proprofs.com/private-sites).
- Group Admin Group administrators can only view the users added to their group. They can view their roles and status but cannot perform any actions.

Each role can perform a particular set of tasks, called 'Permissions.'

### Here's the permissions chart for each role:

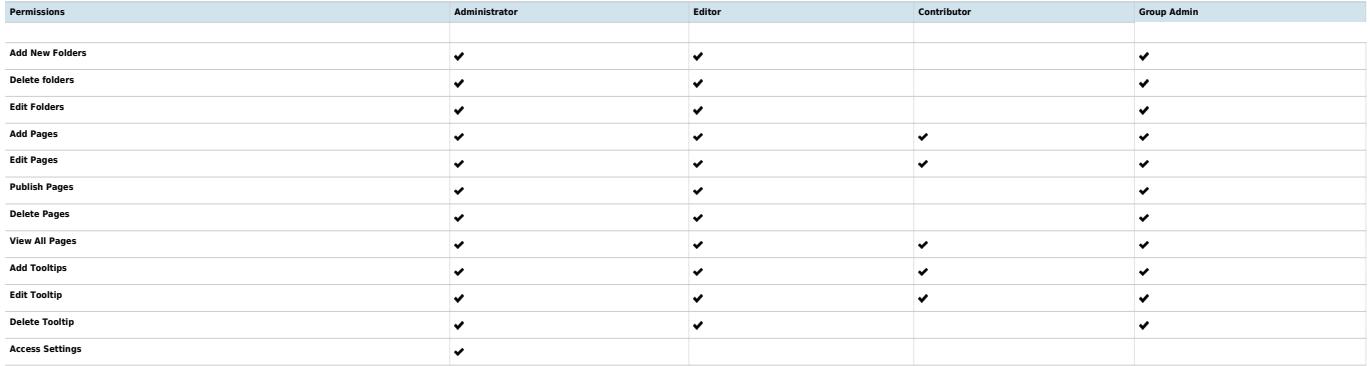

## Limit Site Access

When [adding/editing](http://knowledgebase.proprofs.com/user-management) users, you can limit which sites they can access. This option allows you to

#### restrict a user's access to certain sites.

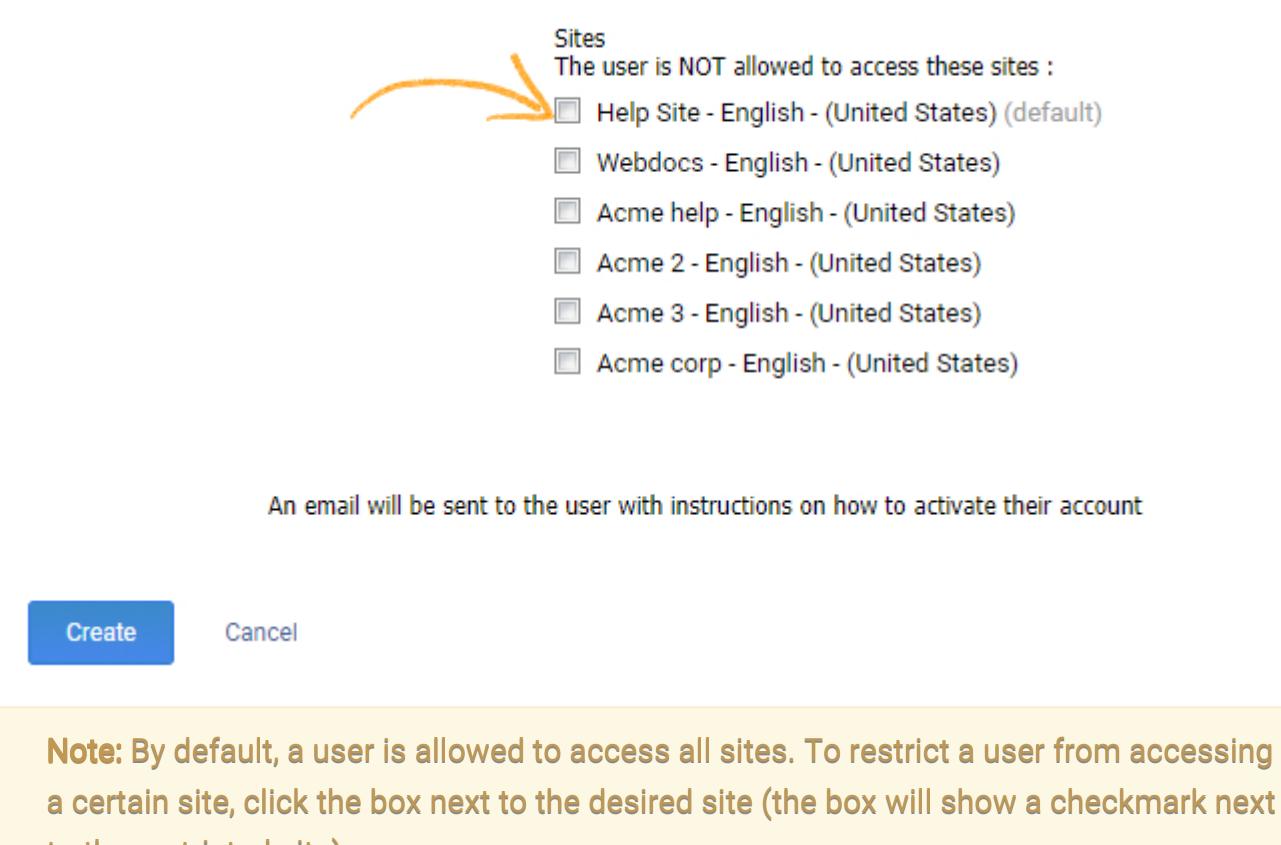

to the restricted site).

# Related Articles:

- [Add, Edit, Delete Users](https://knowledgebase.proprofs.com/user-management)
- [How Do I Delete Users and Their Information?](https://knowledgebase.proprofs.com/how-do-i-delete-users-and-their-information)
- [Workflow Rules](https://knowledgebase.proprofs.com/workflows)